Processo  $n^{\circ}$  358/02

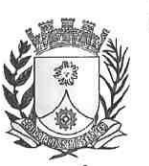

Proj. de lei nº 244/02 Inat.: Idelmo Pereira da Silva

 $C. M$ 

## PREFEITURA DO MUNICÍPIO DE ARARAQUARA LEI Nº 5.982 De 20 de fevereiro de 2003 Projeto de Lei nº 244/02 Autor: Vereador Idelmo Pereira da Silva

Denomina Área de Esporte e Lazer Ernani Salvador Volpe, área de terra de propriedade do Município.

**MUNICÍPIO** DE  $\mathbf{O}$ **PREFEITO DO** ARARAQUARA, Estado de São Paulo, no exercício de suas atribuições legais, e de acordo com o que aprovou a Câmara Municipal, em sessão ordinária de 11 de fevereiro de 2003, promulga a seguinte lei:

Art. 1.º Fica denominada Área de Esporte e Lazer ERNANI SALVADOR VOLPE, a área de terra de propriedade do Município de Araraquara, localizada no quadrilátero formado pela Rua Mário Boschiero, Rua Dr. Lázaro Luiz Zamenhof, Avenida "B" e Avenida Orlando Jayme Donato, localizadas no loteamento denominado Jardim Esplanada, desta cidade.

Art. 2.º Esta lei entra em vigor na data de sua publicação, revogadas as disposições em contrário.

PREFEITURA DO MUNICÍPIO DE ARARAQUARA, aos 20 (vinte) dias do mês de fevereiro do ano de 2003 (dois mile três)

ANTON Prefetto Municipal Publicada na Secretaria Múnicipal de Governo, na data supra. **CLÉLIA MARA SANTOS FERRARI** Secretária de Governo ARO. LUIZ ANTONIO NIGRO FALCOSKI Secretário de Desenvolvimento Urbano DR. SÉRGIO DE OLIVEIRA MÉDICI Secretário dos Negócios Jurídicos

Arquivada em livro próprio nº 01/2003. ("PC").

.Publicada no Jornal local "0 Imparcial", de quarta-feira, 26. fevereiro. 2003.